# Projet Jeu d'aventure textuel

### 1. Principe du projet

Le principe est de réaliser un jeu d'aventure textuel, basé sur le principe des « Livres dont vous êtes le héro » : dans **une unique page** html, on progressera à travers une aventure où le/la joueur×euse devra effectuer divers choix qui influenceront la suite de l'aventure.

La page devra contenir une zone dans laquelle le texte évoluera en fonction de choix effectués par le/la joueur×euse. Les actions seront représentées sous la forme de boutons. Par ailleurs, selon les actions, certaines caractéristiques chiffrées du personnage principal de l'histoire (Points de vie, niveau, etc.) varieront, et ces caractéristiques seront affichées à l'écran.

## 2. Un exemple de début de jeu : Dungeon of death

Vous trouverez [ici](file:///home/fabien/Documents/GitHub/ZoneNSI.md/site/NSI/Premiere/Projets/DungeonJS/Dungeon.html) un début d'exemple de ce que peut donner le projet. Vous avez ainsi accès non seulement aux codes HTML et CSS, mais aussi à un exemple de code Javascript.

#### **Attention !**

Vous n'êtes pas tenus d'avoir une illustration graphique de votre histoire ! Cependant, si vous le souhaitez je vous déconseille d'utiliser la même technique que celle que j'ai utilisée, car à la fois trop complexe et peu adaptée pour certaines histoires.

Une idée plus intéressante serait de charger une image différente à chaque étape de votre histoire.

### 3. Quelques tutoriels utiles

#### 3.1. Utiliser des boutons pour modifier des variables en Javascript

Les fichiers d'exemples sont visibles sur Capytale par le code [f7fa-2705601](https://capytale2.ac-paris.fr/web/c/f7fa-2705601)

3.2. Création et modification d'objets ayant plusieurs caractéristiques en Javascript

#### **Première partie : création d'un objet, utilisation d'un champ input**

**Deuxième partie : utiliser l'aléatoire**

Les fichiers d'exemples pour les deux parties sont visibles sur Capytale par le code [4764-2707919](https://capytale2.ac-paris.fr/web/c/4764-2707919)

#### 3.3. Utilisation d'objets partageant des descripteurs communs

#### **Partie 1 : les bases**

Les fichiers d'exemples sont visibles sur Capytale par le code [8702-2709067](https://capytale2.ac-paris.fr/web/c/8702-2709067)

**Partie 2 : utilisation avancée (facultative)**

Les fichiers d'exemples sont visibles sur Capytale par le code [331d-2710811](https://capytale2.ac-paris.fr/web/c/331d-2710811)

## 4. Grille de notation

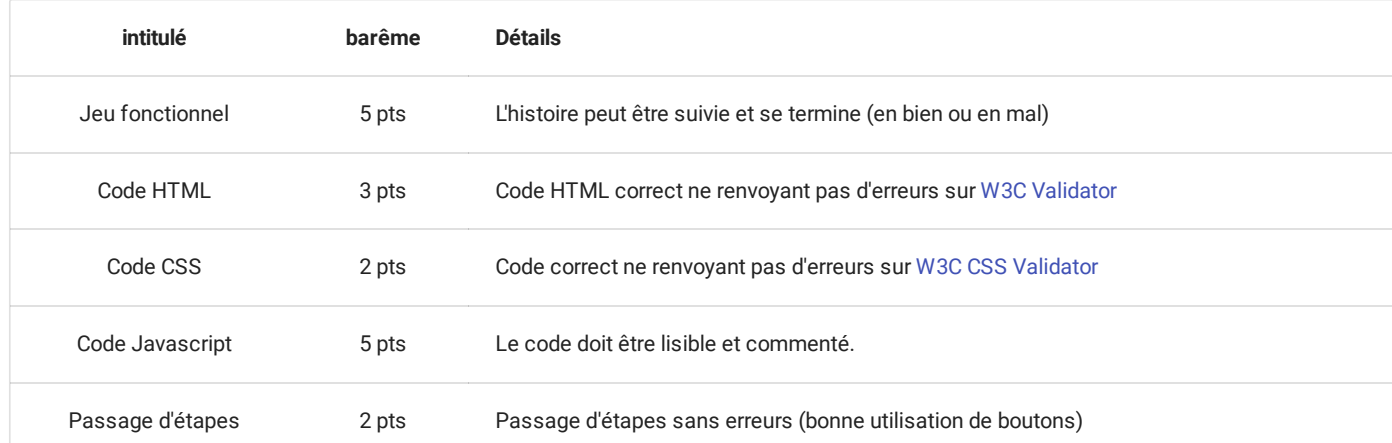

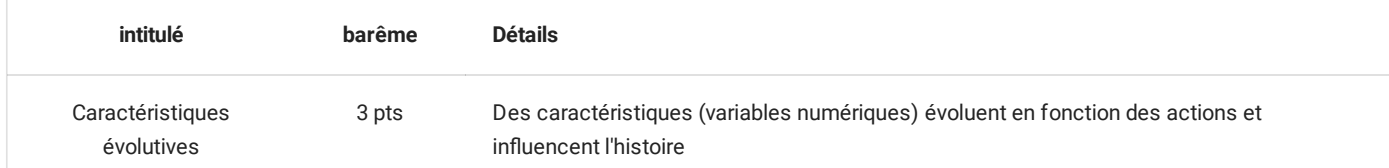